# **Towards Interactive Bump Mapping with** Anisotropic Shift-**Variant BRDFs**

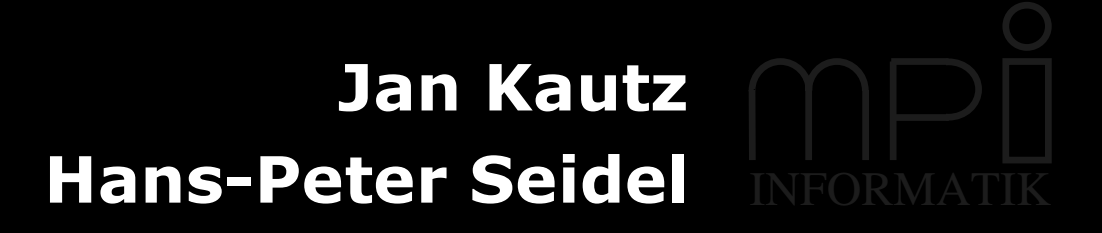

# **Motivation**

### Incompatible techniques:

[Blinn78]

[Heidrich99]

[Kautz99]

(Phong model)

**Bump Mapping Rendering with arbitrary BRDFs** 

 $\Rightarrow$  Combine bump mapping & shift-variant BRDFs

# Motivation

#### **Combine bump mapping & shift-variant BRDFs**

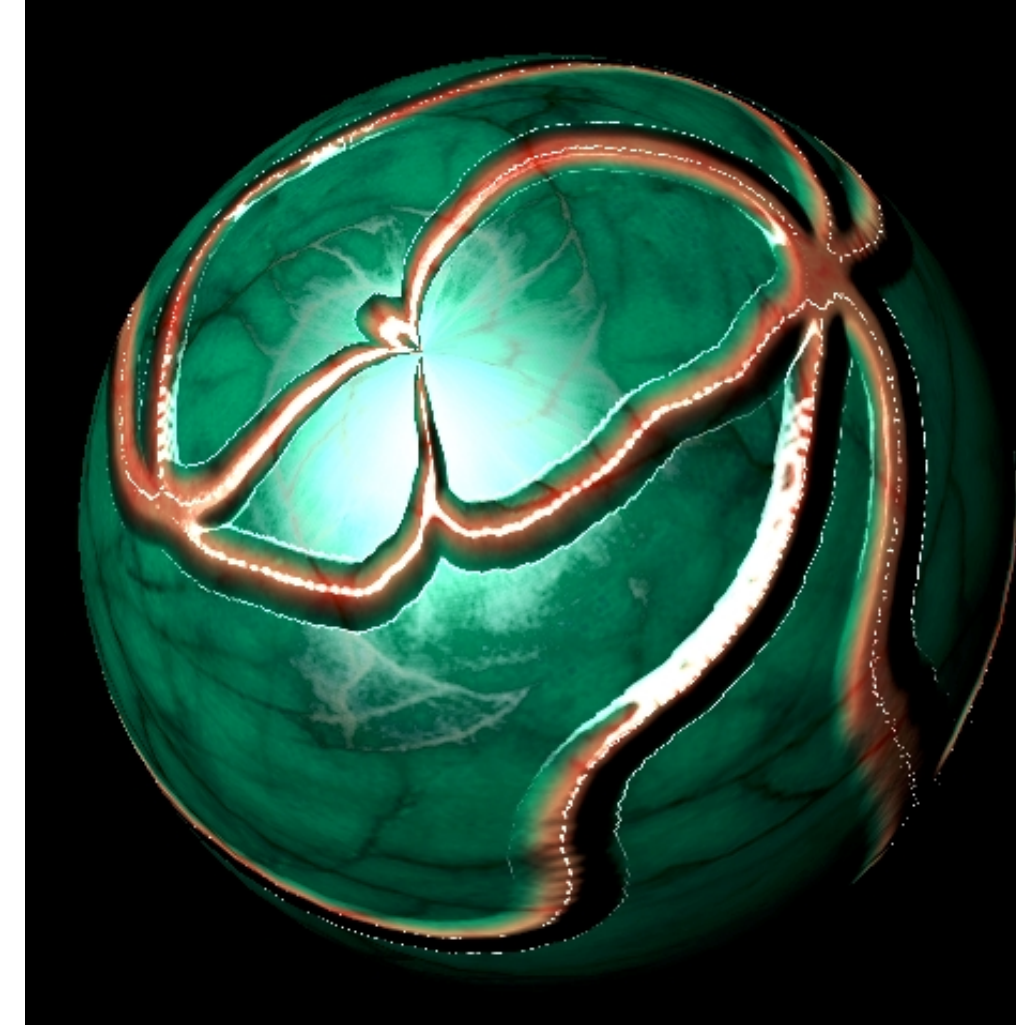

#### **Per-pixel:**

- Evaluation of BRDF
- BRDF parameters
- Normal and tangent

### **Useful for e.g.:**

- Human skin
- Corroded metal

# **Overview**

#### - Introduction

- Bump mapping
- Reflectance models
- Hardware capabilities
- Mapping reflectance models to hardware
- Examples
- Results
- Issues
- Conclusion

#### **Real Geometry**

**Bump Map** 

#### **Real Geometry**

**Bump Map** 

## xxxxxxxxxxxxxxxxxxx

$$
L_0 = k_s (\hat{h} \cdot \hat{n})^N + k_d (\hat{n} \cdot \hat{l})
$$

#### **Real Geometry**

#### **Bump Map**

$$
L_0 = k_s (\hat{h} \cdot \hat{n})^N + k_d (\hat{n} \cdot \hat{l})
$$

#### **Real Geometry**

**Bump Map** 

## xxxxxxxxxxxxxxxxxxx

$$
L_0 = k_s (\hat{h} \cdot \hat{n})^N + k_d (\hat{n} \cdot \hat{l})
$$

#### **Real Geometry**

**Bump Map** 

## 

#### **Illumination:**

 $\mathcal{L}_{0} = (k_{s}(\hat{h} \cdot \hat{n})^{N}) + k_{d}(\hat{n} \cdot \hat{l})$ 

#### **Real Geometry**

**Bump Map** 

## 

$$
L_0 = k_s (\hat{h} \cdot \hat{n})^N + (k_d (\hat{n} \cdot \hat{l}))
$$

#### **Real Geometry**

**Bump Map** 

## xxxxx111/2xx111

#### **Illumination:**

 $\boxed{L_0 = k_s(\hat{h} \cdot \hat{h})^N + k_d(\hat{n} \cdot \hat{l})}$ 

#### **Real Geometry**

**Bump Map** 

## xxxxx111/2xx111

#### **Illumination:**

 $\boxed{L_0 = k_s(\hat{h} \cdot \hat{n})^N + k_d(\hat{n} \cdot \hat{l})}$ 

## Introduction – **Reflectance Models**

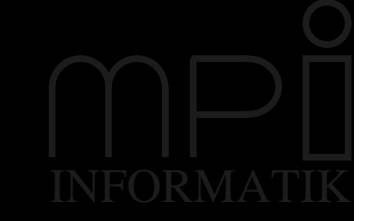

 

 $\int$ 

 $\overline{\phantom{a}}$ 

**-8 '**

  $\int$  $\left(\sqrt{1-(\hat{v}\cdot\hat{t})^2}\sqrt{1-(\hat{l}\cdot\hat{t})^2}-(\hat{v}\cdot\hat{t})(\hat{l}\cdot\hat{t})\right)$  $\overline{\phantom{0}}$  $= k_{\rm s}(\hat{n} \cdot \hat{l}) \left( \sqrt{1 - (\hat{v} \cdot \hat{t})^2} \sqrt{1 - (\hat{l} \cdot \hat{t})^2} - (\hat{v} \cdot \hat{t}) (\hat{l} \cdot \hat{t}) \right)$ ˆ $(\hat{t})^2-(\hat{\nu})$  $(\hat{l}\cdot\hat{t})^2-(\hat{v}\cdot\hat{t})(\hat{t})$ )  $\sqrt{1-(\hat{\nu})}$ ˆ $\hat{l}$ )  $\sqrt{1-(\hat{v}\cdot\hat{t})^2}\sqrt{1-(\hat{v}\cdot\hat{t})^2}$  $(\hat{n}% _{H}^{\dag},\hat{n}_{H}^{\dag},\hat{n}_{H}^{\dag},\hat{n}_{H}^{\dag})$  $L_0 = k_s(\hat{n} \cdot \hat{l}) |\sqrt{1-(\hat{v} \cdot \hat{t})^2} \sqrt{1-(\hat{l} \cdot \hat{t})^2} - (\hat{v} \cdot \hat{t})(\hat{l} \cdot \hat{t})$ 

#### Anisotropic Blinn-Phong:

$$
L_0 = k_s \sqrt{1 - \left(\hat{h} \cdot \frac{\hat{t}}{\alpha_x}\right)^2 - \left(\hat{h} \cdot \frac{\hat{b}}{\alpha_y}\right)^2}
$$

 $\overline{\phantom{a}}$  $\overline{\phantom{a}}$  $\overline{\phantom{a}}$  $\overline{\phantom{0}}$  $\bigg($  $\overline{\phantom{0}}$  $\bigg($   $\int$   $\overline{\phantom{a}}$  $\overline{\phantom{a}}$  $\overline{\phantom{0}}$  $+\bigg(\frac{\hat{h}}{2}\bigg)$   $\int$   $\overline{\phantom{0}}$  $\bigl(\,\hat h\,\cdot$  $+$   $h$   $\cdot$ −  $\cdot$   $\mu$   $\mu$   $\nu$   $\cdot$  $=\frac{\kappa_s(\mu)}{2\pi}$ 2  $( \wedge \wedge)^2$  $\rm 0$ ˆˆˆˆˆˆ $1+j$  $\frac{1}{4\pi\alpha_{\nu}\alpha_{\nu}}$ e  $\frac{-2}{1+\hat{h}}$ 1  $\hat{\imath})(\hat{\mathcal{V}})$ ˆ $\hat{l}\cdot\hat{n})(\hat{v}\cdot\hat{n})$ (  $\hat{l}$  )  $(\hat{n}% _{H}^{\dag},\hat{n}_{H}^{\dag},\hat{n}_{H}^{\dag},\hat{n}_{H}^{\dag})$  $x - y$  **1** *y y* **1** *y**y**y***<b>1** *y y y y y s h t h b*  $(\hat{l} \cdot \hat{n})(\hat{v} \cdot \hat{n})$   $4\pi \alpha_x \alpha_y$  |  $1 + h \cdot \hat{n}$  $L_0 = \frac{k_s(\hat{n} \cdot l)}{\sqrt{(\hat{l} \cdot \hat{n})(\hat{n} \cdot \hat{n})}} \frac{1}{4\pi \alpha_s \alpha_s} e^{-\frac{2}{1 + \hat{h} \cdot \hat{n}}} \left[ \frac{h \cdot \hat{t}}{\alpha_s} + \frac{h \cdot \hat{n}}{\alpha_s} \right]$ **9-'**

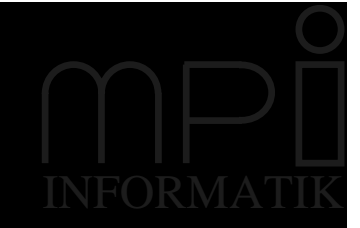

# **Hardware Capabilities**

### **Modern graphics hardware has** per-pixel:

- Addition and subtraction
- Multiplication
- Dot-product
- $-$  Extended range  $[-1:1]$

### A Not enough for complex reflectance models!

# **Dependent Texturing**

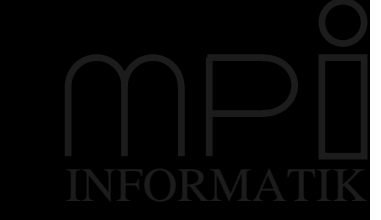

### Colors of 1<sup>st</sup> texture map serve as texture coordinates of 2nd texture map:

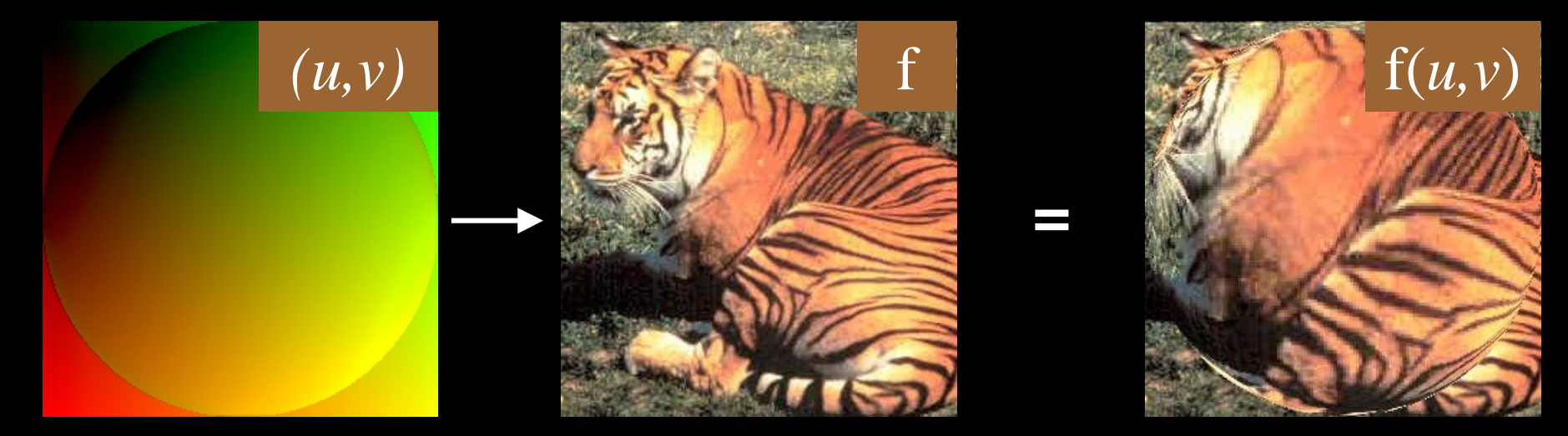

Mathematically:  $f:(u,v)\rightarrow (R,G,B)$  $\Rightarrow$  Allows arbitrary functions

# **Mapping Reflectance Models to Hardware**

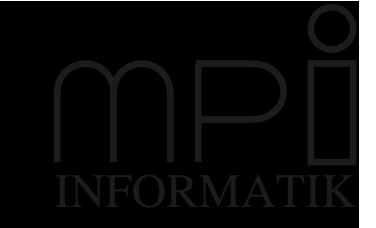

## Idea:

- Decompose reflectance model into: supported and unsupported operations
- Use per-pixel operations for supported ops
- Use dependent texturing for unsupported operations/functions
- Put BRDF parameters into texture maps

### **Two phases:**

- Precalculation (for unsupported operations)
- Rendering

# **Precalculation**

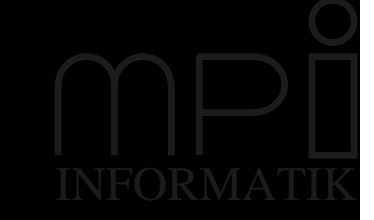

### **Example: Anisotropic Blinn-Phong**

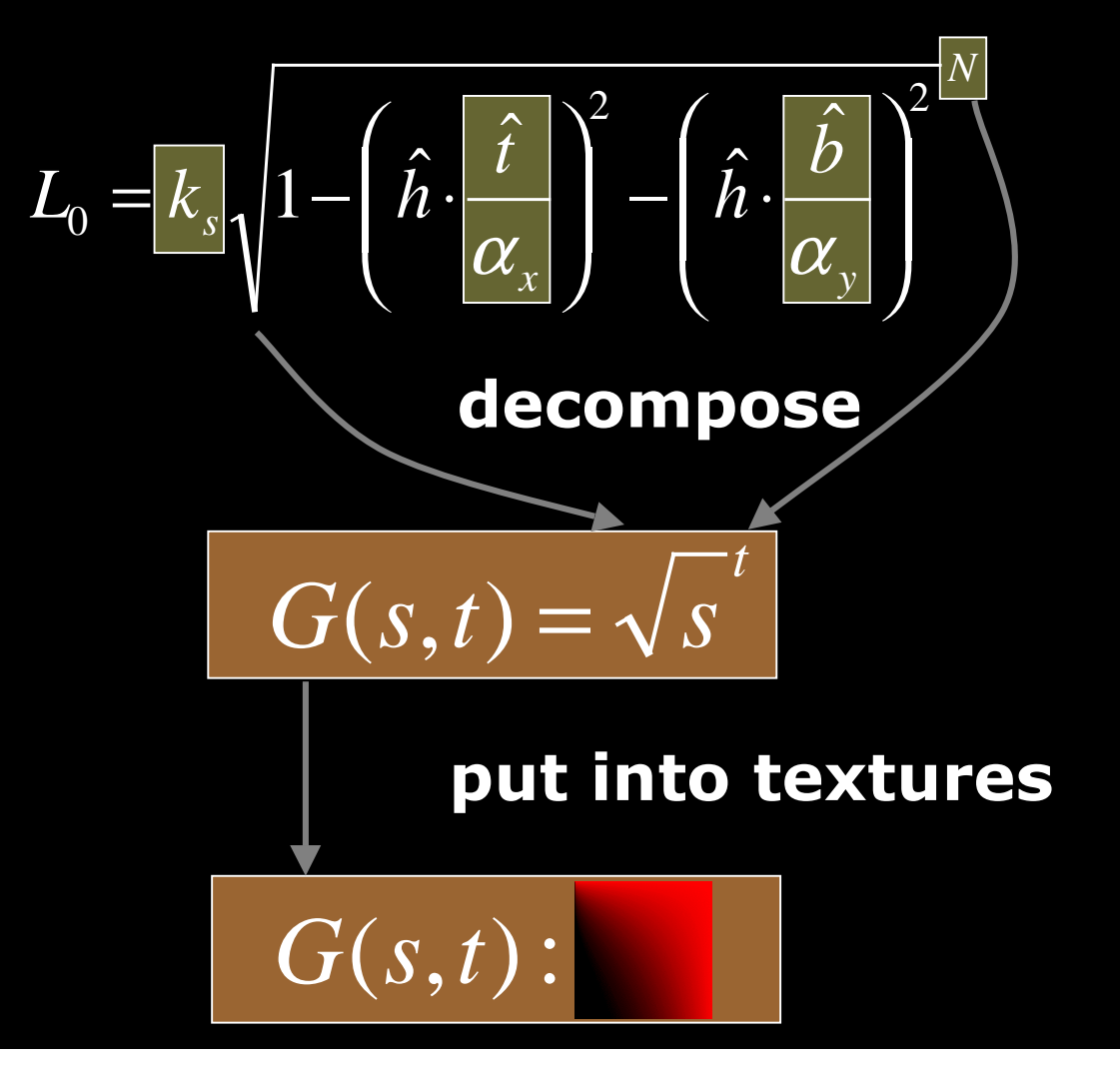

# Rendering

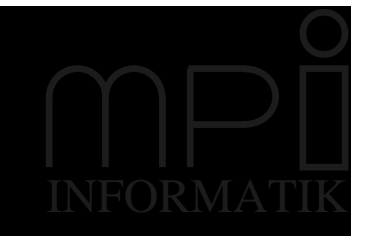

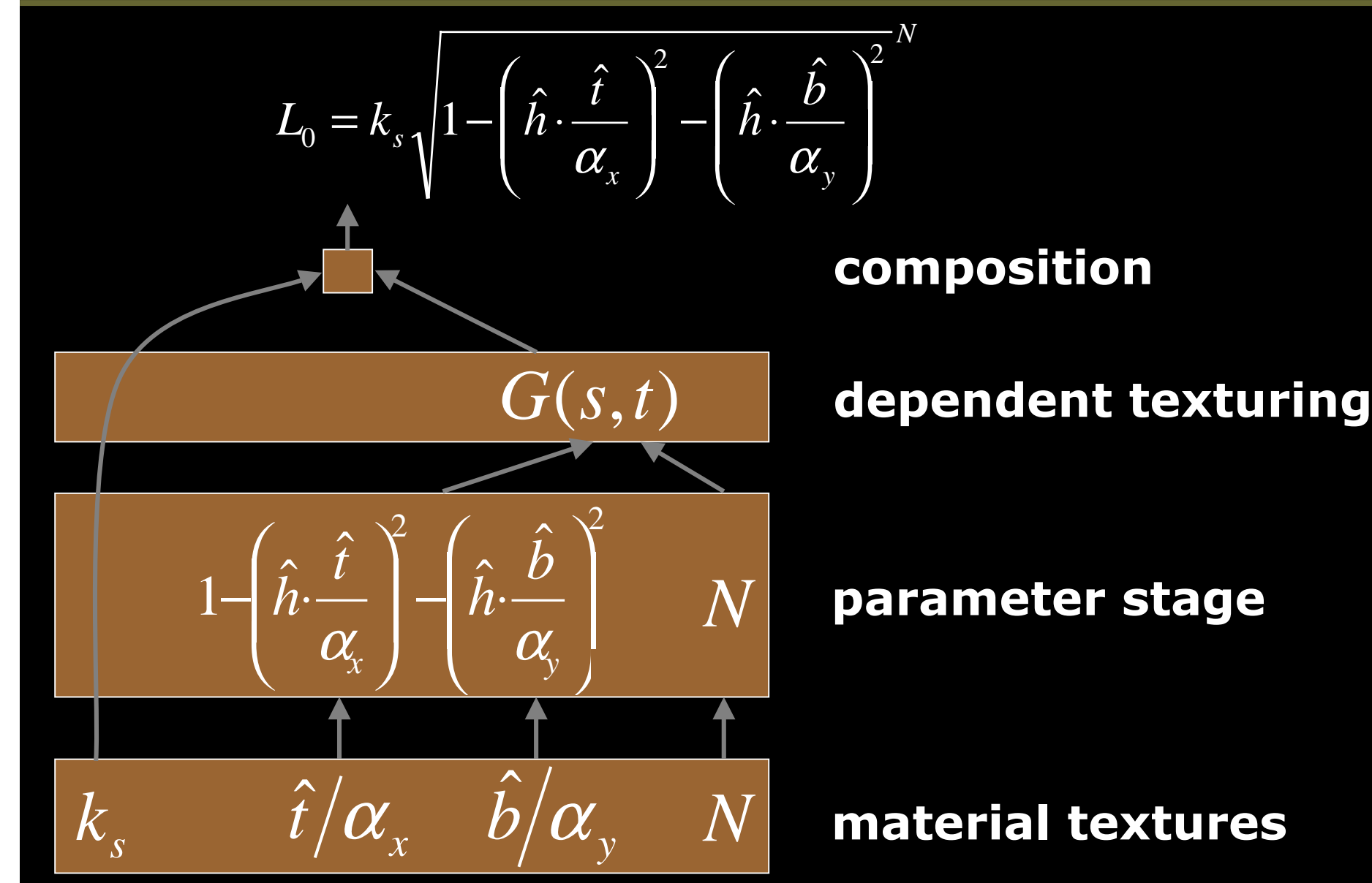

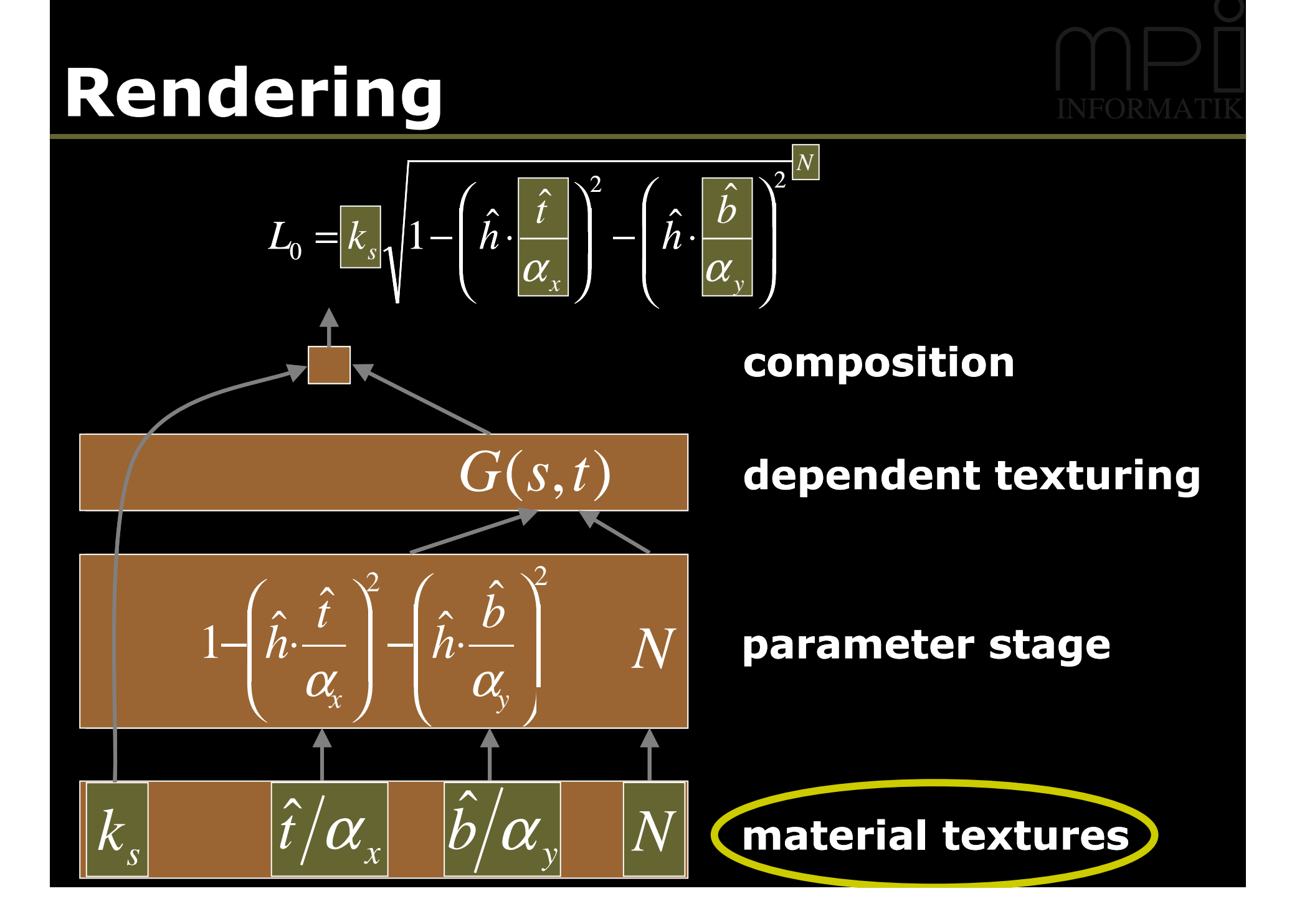

### Rendering  $L_0 = k_s \sqrt{1 - \left(\hat{h} \cdot \frac{\hat{t}}{\alpha_x}\right)^2 - \left(\hat{h} \cdot \frac{\hat{b}}{\alpha_y}\right)^2}$ composition  $G(s,t)$ dependent texturing  $1-\left(\hat{h}\cdot\frac{\hat{t}}{\alpha_{\rm x}}\right)^2-\left(\hat{h}\cdot\frac{\hat{b}}{\alpha_{\rm y}}\right)^2$  $\boxed{N}$ parameter stage  $\hat{t}/\alpha$   $\hat{b}/\alpha$  $\overline{N}$  $k_{\scriptscriptstyle\parallel}$ material textures

### Rendering  $L_0 = k_s \sqrt{1 - \left(\hat{h} \cdot \frac{\hat{t}}{\alpha_x}\right)^2 - \left(\hat{h} \cdot \frac{\hat{b}}{\alpha_y}\right)^2}$ composition  $G(s,t)$ dependent texturing  $1-\left(\hat{h}\cdot\frac{\hat{t}}{\alpha_{x}}\right)^{2}-\left(\hat{h}\cdot\frac{\hat{b}}{\alpha_{y}}\right)^{2}$  $N$ parameter stage  $\hat{t}/\alpha$   $\hat{b}/\alpha$  $\overline{N}$  $k_\parallel$ material textures

### Rendering  $L_0 = k_s \sqrt{1 - \left(\hat{h} \cdot \frac{\hat{t}}{\alpha_x}\right)^2 - \left(\hat{h} \cdot \frac{\hat{b}}{\alpha_y}\right)^2}$ composition  $G(s,t)$ dependent texturing  $1-\left(\hat{h}\cdot\frac{\hat{t}}{\alpha_{x}}\right)^{2}-\left(\hat{h}\cdot\frac{\hat{b}}{\alpha_{y}}\right)^{2}$  $N$ parameter stage  $\hat{t}/\alpha$   $\hat{b}/\alpha$  $\overline{N}$  $k_{\scriptscriptstyle\perp}$ material textures

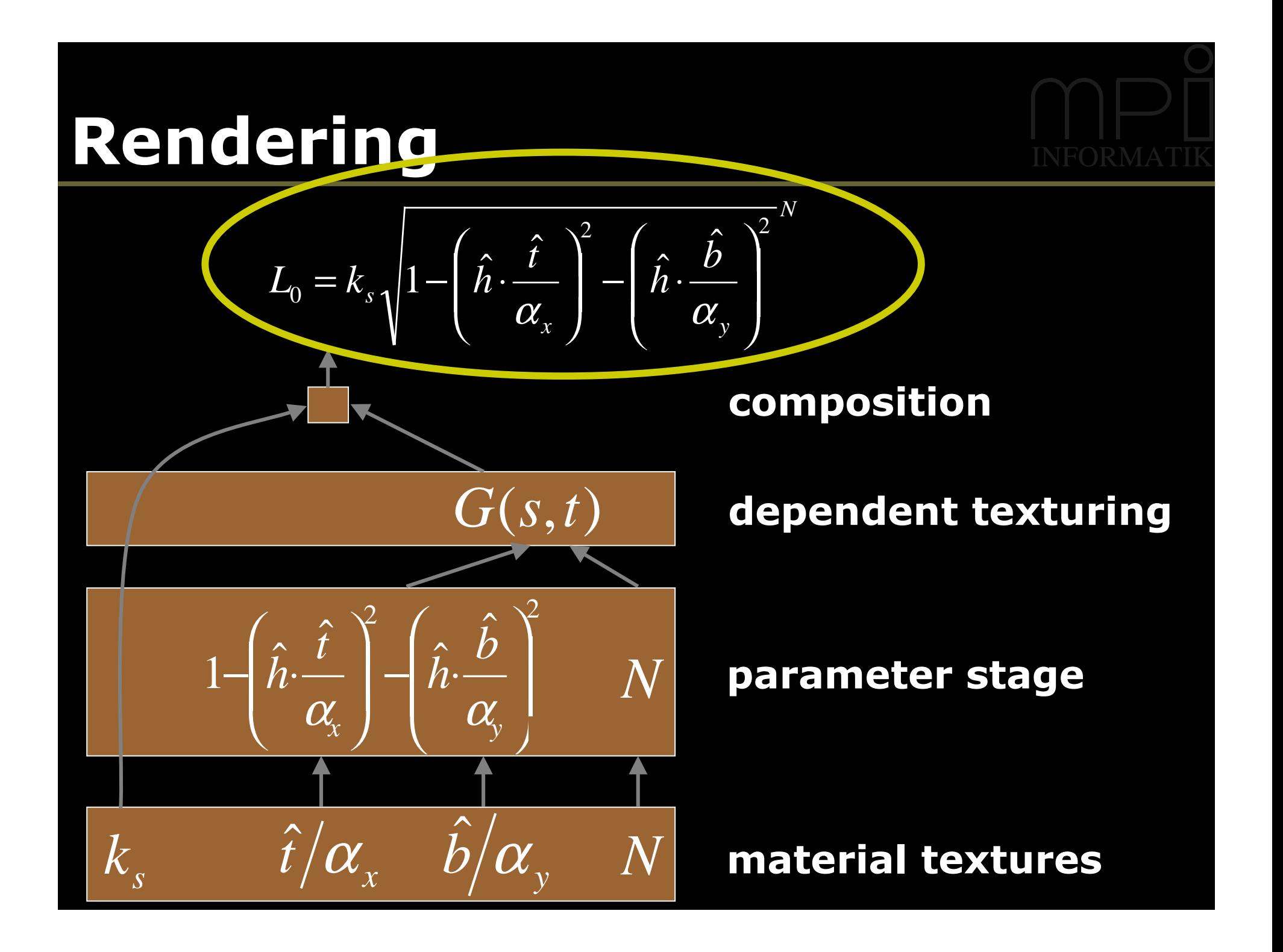

# **Other Models**

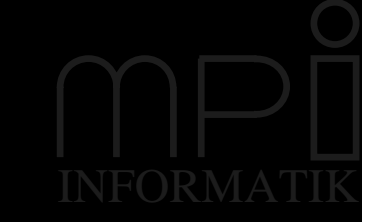

### **Works with most analytical models**

### We have tried:

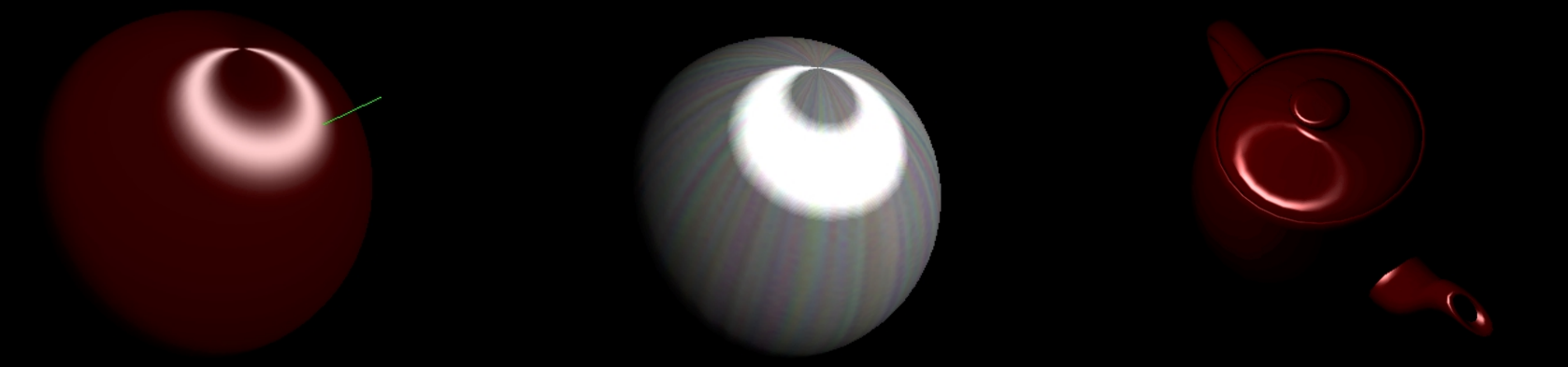

**Banks** 

**Anisotropic Blinn-Phong** 

**Ward** 

## Results

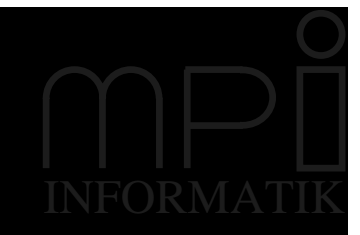

### **Rendering are done with:**

- Modified anisotropic Blinn-Phong model:

$$
L_0 = k_s \left( 1 - \left( \hat{h} \cdot \frac{\hat{t}}{\alpha_x} \right)^2 - \left( \hat{h} \cdot \frac{\hat{b}}{\alpha_y} \right)^2 \right)
$$

- On a GeForce 256 using register combiners

(Also works on SGIs using color matrix)

## Results -Anisotropic Blinn-Phong

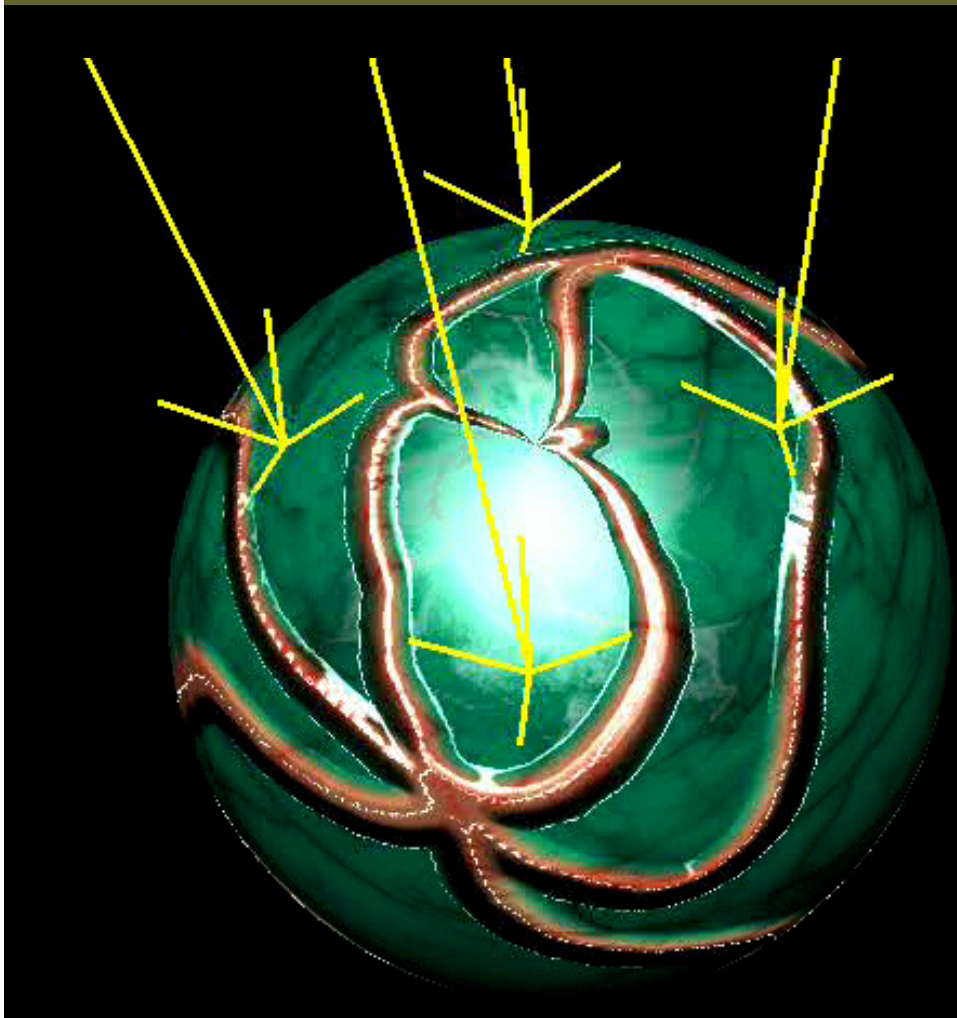

#### **Material textures:**

 $\hat{b}$ 

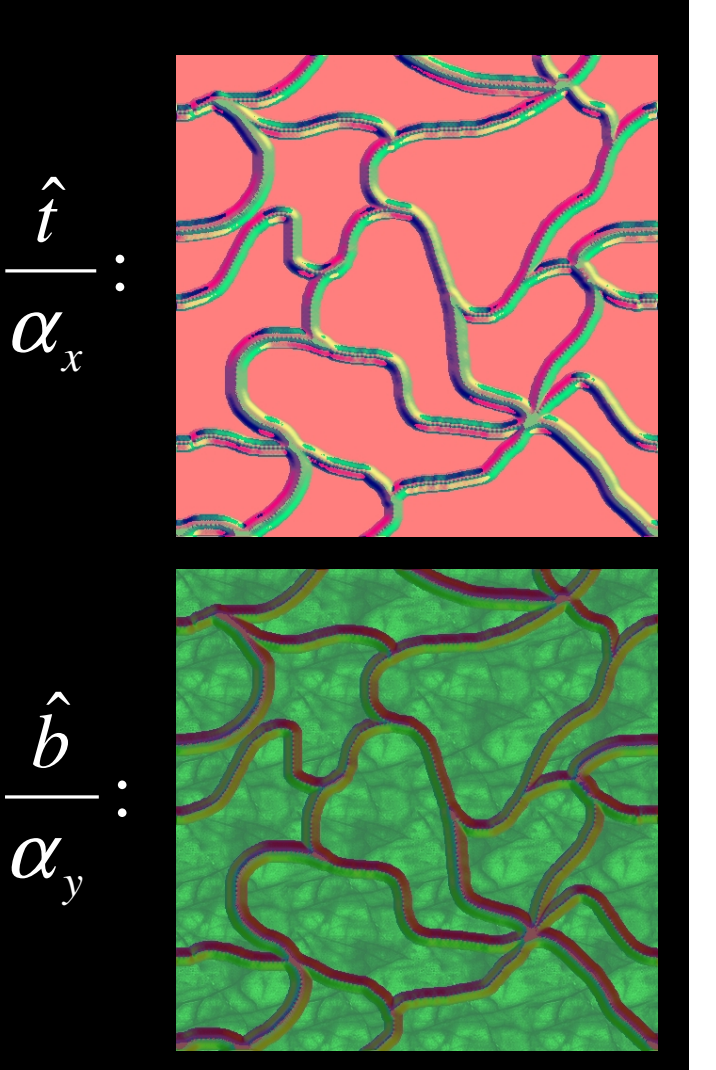

## **Results**

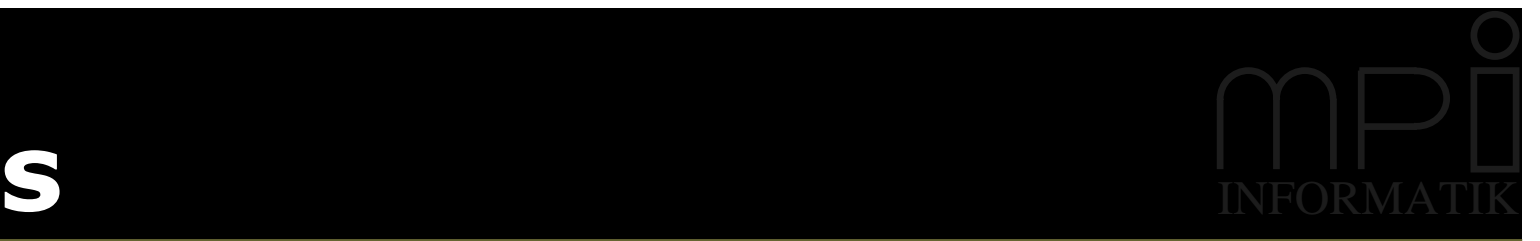

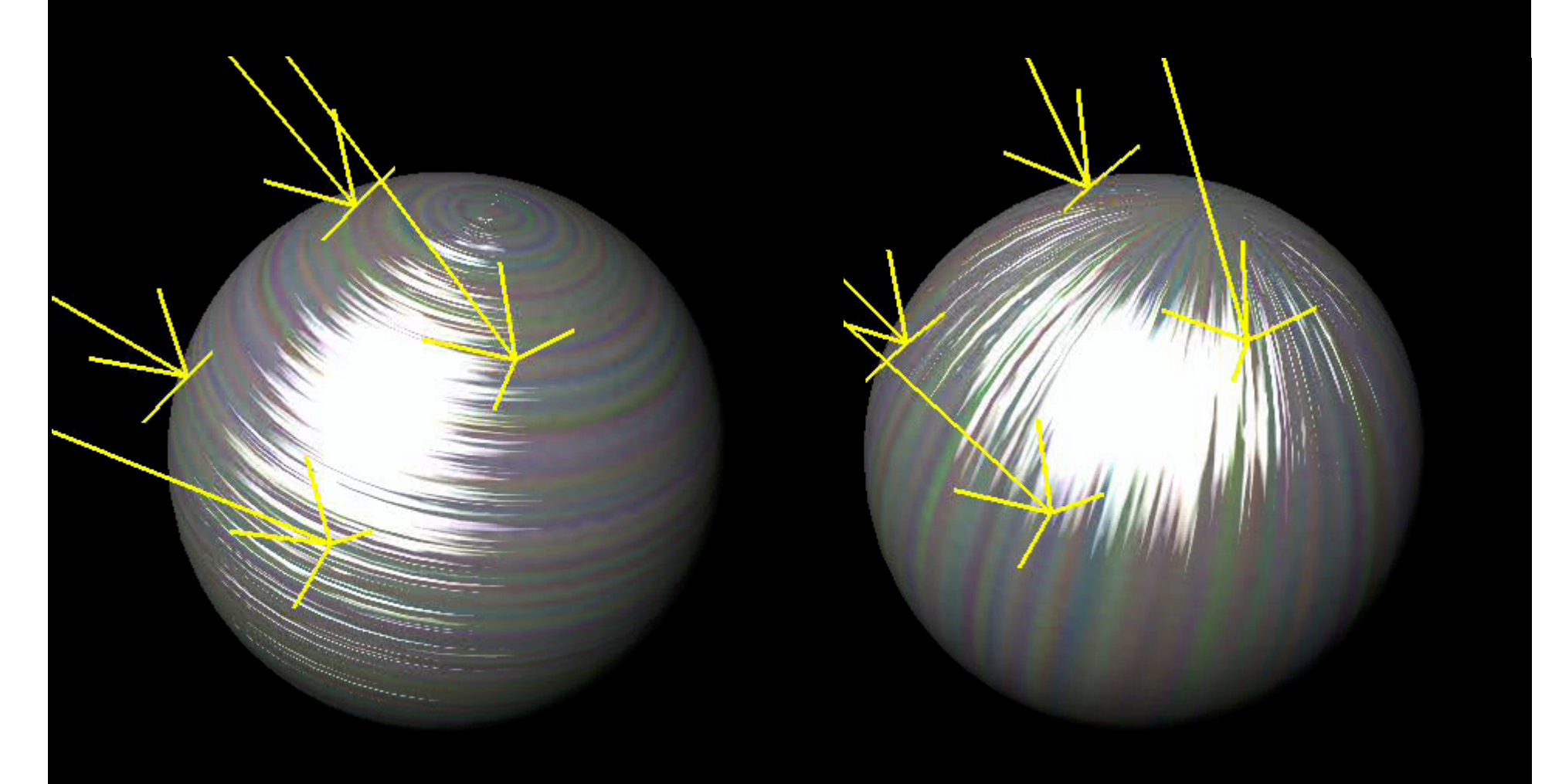

## **Results**

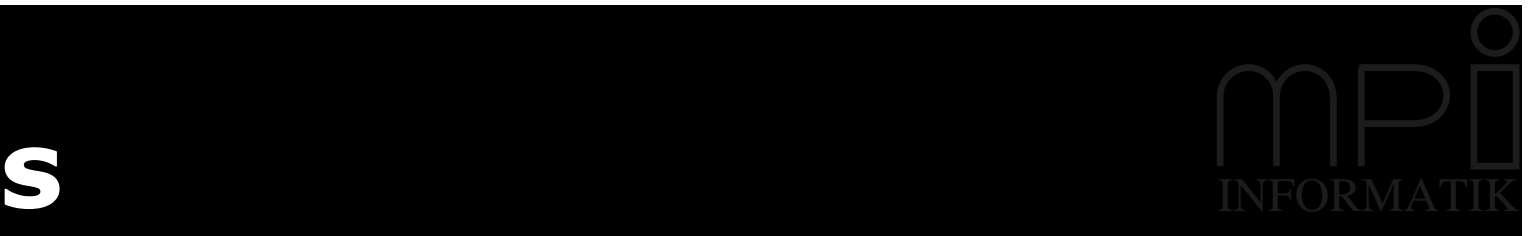

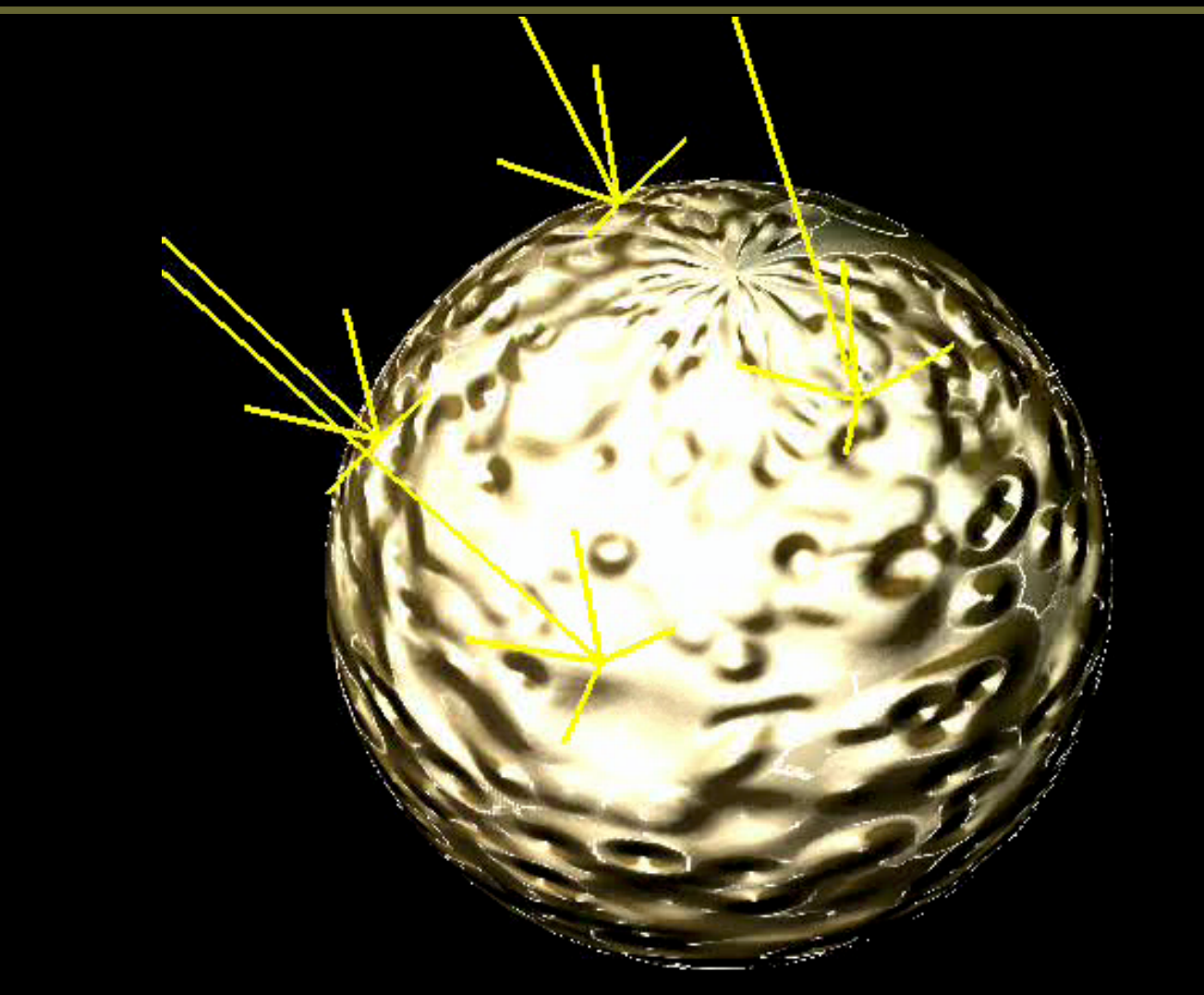

#### **Results** INFORMATIK

Υ

# Results

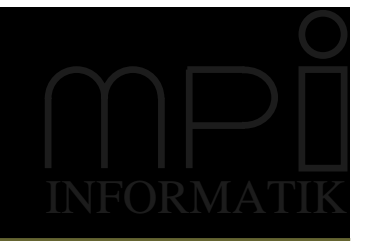

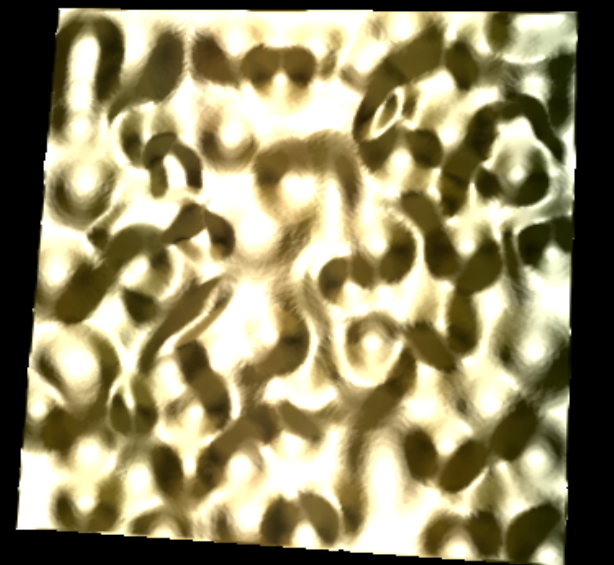

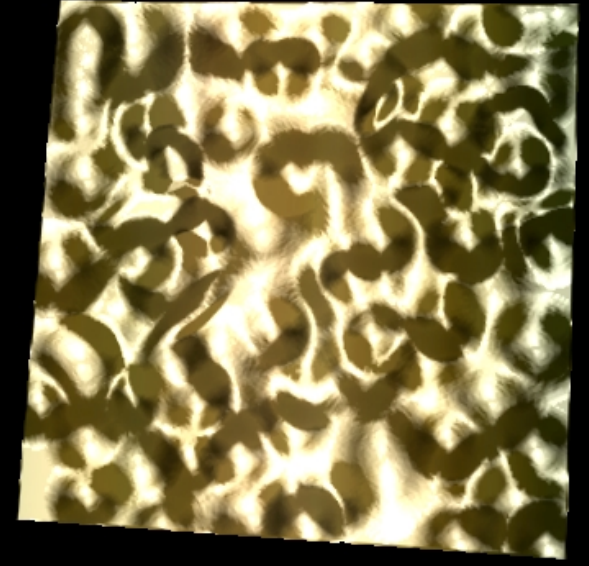

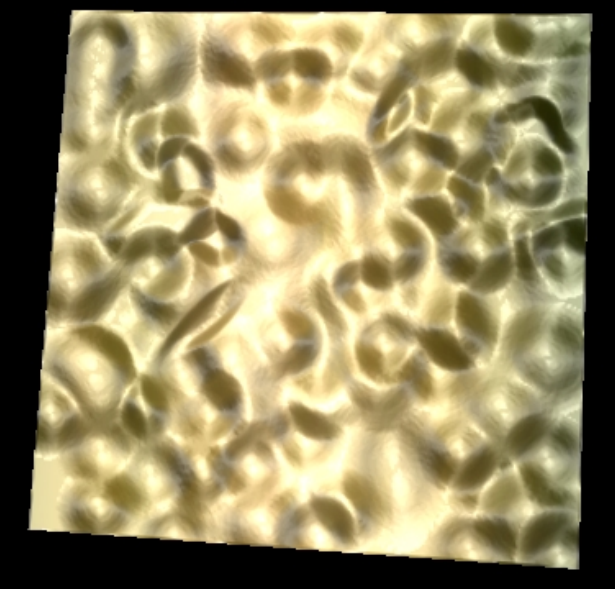

**Banks** 

#### **Anisotropic Blinn-Phong**

**Ward** 

### **Issues**

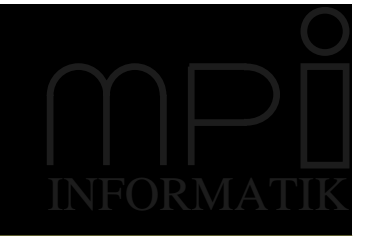

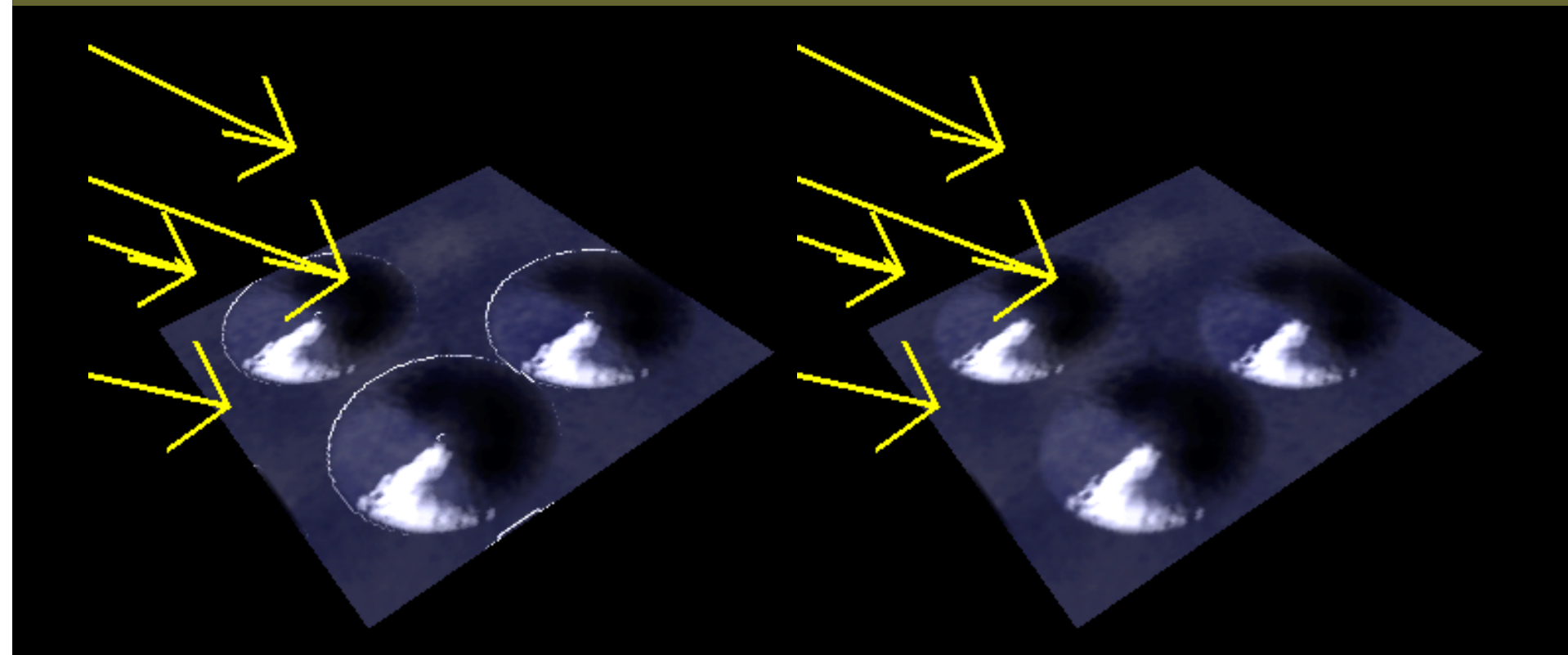

**NVIDIA register** combiner

**Software** 

# Hardware Issues

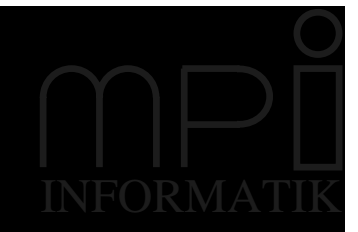

### **Bilinear Filtering of Textures:**

- Filtering happens before fed into multitexturing unit

### **Dependent Texture Lookup:**

- Expensive
- Likely not to happen within multi-texturing
- Not widely available (yet)

# **Discussion**

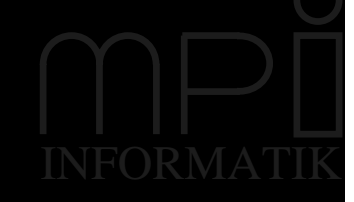

### **Dependent Tex.**

- Flexible
- Inconvenient to access
- Expensive to use (depends on data)

### **Adding New Ops**

- Which operations?
- Sqrt, Division, ... are very expensive
- Always something missing

### **⇒ Adding new ops is orthogonal to Dependent Texturing**

# Conclusions

## **Technique allows:**

- Bump mapping with
- Many different
- Shift-Variant BRDFs

### **Future Work:**

- Mip-mapping to avoid aliasing
- Avoid bilinear filtering artefacts

# Questions?

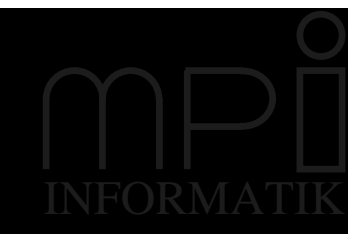

### Thank you!

### http://www.mpi-sb.mpg.de